# **FTR Forfeiture Rule Education**

MIC Seth Hayik April 4, 2018

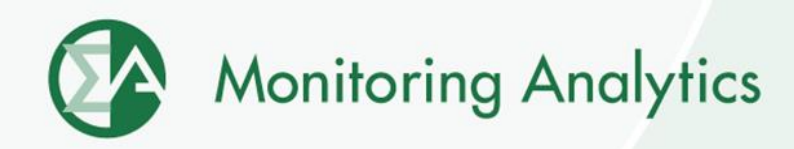

### **FERC FTR Forfeiture Rule Requirements**

- **Must reflect participant's virtual transactions' net impacts on a constraint**
- **Must use load-weighted reference bus to calculate power flows across constraints**
- **Must use "trigger based percentage of the total binding MW limit of the constraint related to the FTR path"**
	- **Net flow must increase FTR value**
	- **Net flow must exceed a certain percentage of limit**
- **Must include virtuals at hubs, zones and interfaces**
- **Must include counter flow FTRs**

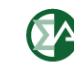

#### **FTR Forfeiture Outline**

- **1. Identify virtuals and calculate net virtual impact by portfolio on each constraint**
	- **Keep those over threshold net impact on limit**
- **2. Identify candidate FTRs**
	- $\Delta$ LMP<sub>DA</sub> >  $\Delta$ LMP<sub>RT</sub>
	- **FTR TA >= \$0.01**
- **3. Pair candidate FTRs impacted by each constraint with virtuals on that constraint for an org**
	- **If virtuals help value of FTR, forfeit profits**

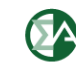

#### **1. Identify Virtuals**

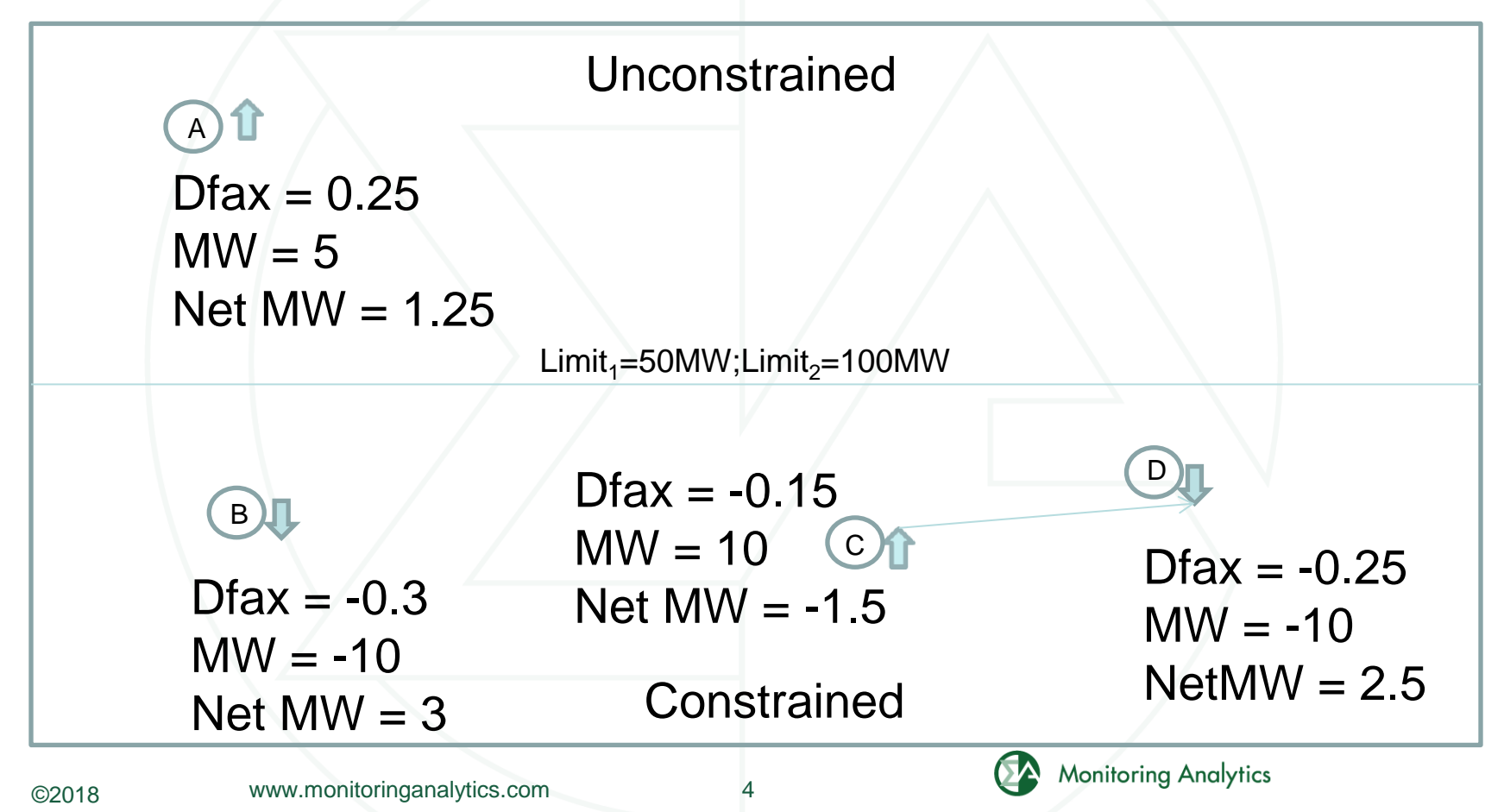

### **1. Calculate Net Impact on Constraint**

 $INC @ A = 1.25$ DEC  $\omega$  B = 3 UTC Net  $C-D = 1$ Net Impact  $= 5.25$ MW

Constraint1 Limit = 50MW Percent Impact =  $5.25/50 = 0.105 = 10.5%$ Constraint2 Limit = 100MW

Percent Impact =  $5.25/100 = 0.0525 = 5.3\%$ 

- Positive Net MW means constraint is exacerbated, negative means constraint is alleviated
- Constraint1 and Constraint2 have identical dfax values, but different limits
- Constraint1 violates the impact threshold
- Constraint2 does not violate the impact threshold and no forfeitures will be triggered from it

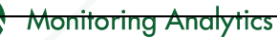

# **2. Identify Candidate FTRs**

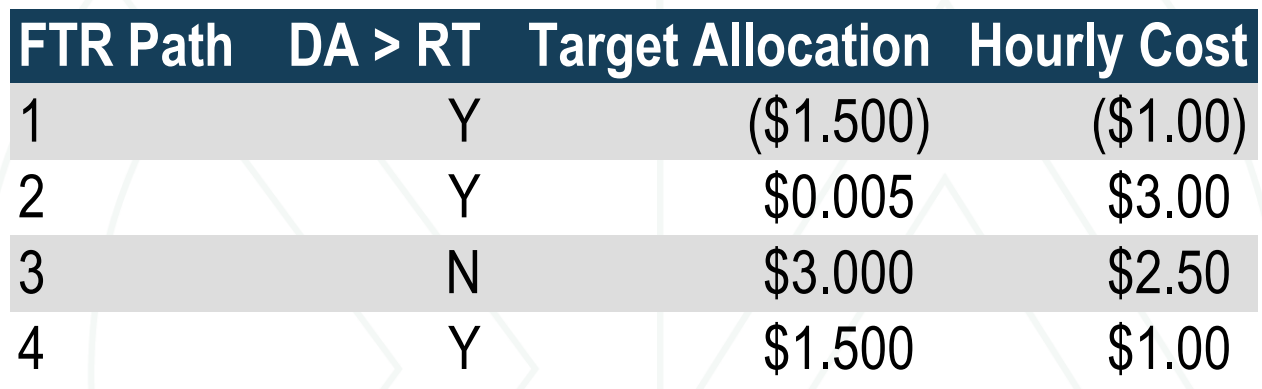

- FTR 2 is removed due to TA < \$0.01
- FTR 3 is removed due to DA < RT
- Hourly cost calculated for each FTR path
- FTRs sold are removed from total FTR quantity

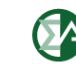

## **3. Pair virtual portfolio with FTRs**

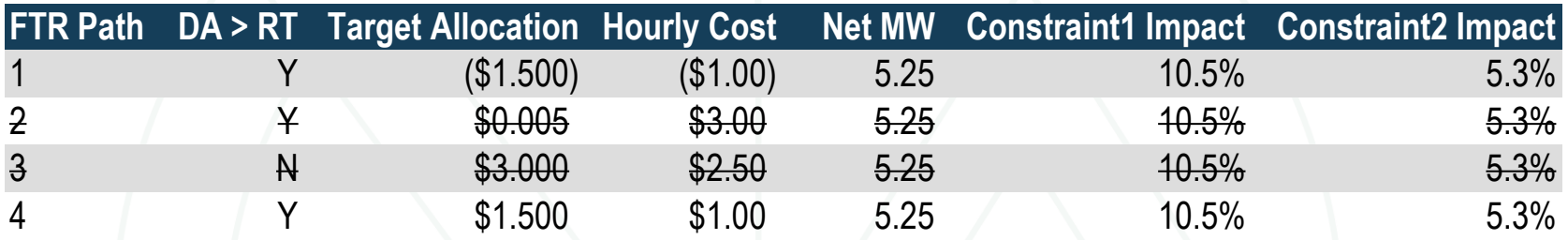

- FTR 1: No forfeiture due to virtuals not increasing FTR value
- FTR 2: No forfeiture due to  $TA < 0.01$
- FTR 3: No forfeiture due to DA < RT spread
- FTR 4: Forfeiture of \$0.50 profit on FTR due to constraint 1 impact threshold and virtual portfolio increasing value of FTR

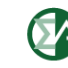

#### **Participant Reports Available**

- **Participant reports are available for FTR forfeitures upon request**
- **Provides hour, constraint, FTR source/sink and forfeiture amount**
- **Detailed reports allow participants to understand impacts of behavior and reduce forfeitures**

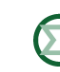

**Monitoring Analytics, LLC 2621 Van Buren Avenue Suite 160 Eagleville, PA 19403 (610) 271-8050**

#### **[MA@monitoringanalytics.com](mailto:MA@monitoringanalytics.com) [www.MonitoringAnalytics.com](http://www.monitoringanalytics.com/)**

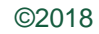